#### You, the FTP Team and the NEW queue

Jörg Jaspert, Mark Hymers, Torsten Werner, Alexander Reichle-Schmehl, Ansgar Burchardt

Debconf 11

FTP-Team () [You, the FTP Team and the NEW queue](#page-0-0) Debconf 11 1 / 1

<span id="page-0-0"></span>າຊດ

#### FTP Team Members

#### **o** ftp-master

- ▶ Jörg Jaspert
- $\blacktriangleright$  Mark Hymers
- **F** Torsten Werner
- **o** ftp-assistant
	- $\blacktriangleright$  Alexander Reichle-Schmehl
	- $\blacktriangleright$  Mike O'Connor
	- $\blacktriangleright$  Luca Falavigna
	- ▶ Ansgar Burchardt

## FTP Team Role

http://ftp-master.debian.org

- $\bullet$  Keep the archive running<sup>1</sup>
- Keep the archive legal
- Support the teams that depend on it (Release, Security, backports/volatile)
- Keep the archive up-to-date with the requirements of the project

 $1$ About 5GB of packages gets uploaded every day. FTP-Team () [You, the FTP Team and the NEW queue](#page-0-0) Debconf 11 3 / 1 We do:

- NEW queue
- Decrufting the archive
- **•** Removals
- **Override changes**
- **o** dak (debian-archive-kit) maintenance

We don't:

- Control the contents of testing (release team)
- Deal with build daemons / binNMUs (buildd team)

although we do provide mechanisms for some of these.

つへへ

#### Shameless self-praise

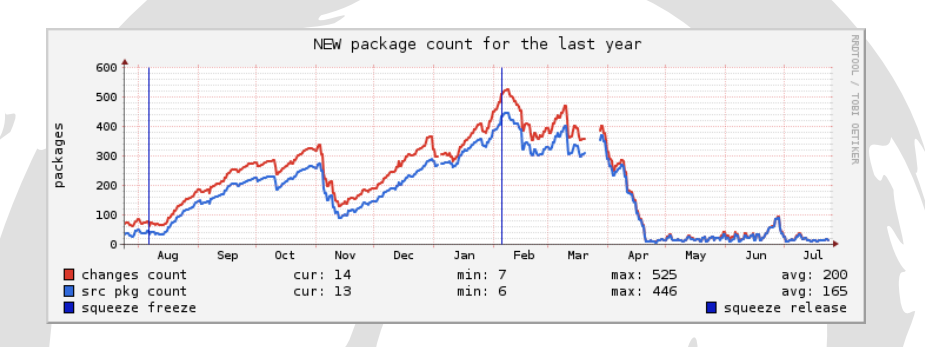

4 D F

Þ

 $290$ 

#### Shameless self-praise

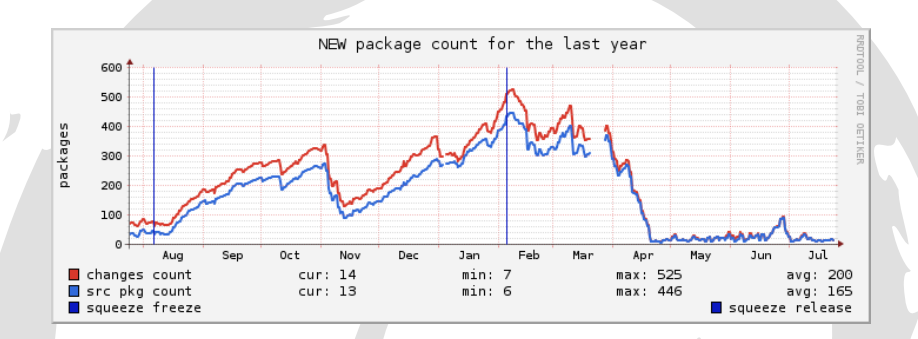

Actually, we have had some complaints from the release team for accepting some packages too quickly!

## NEW queue handling

For packages to be accepted from the NEW queue, they must:  $2$ 

- $\bullet$  ... comply with the Debian Free Software Guidelines to enter main.
- $\bullet$  ... be legally distributable by Debian.
- **.** . . . comply with Debian Policy
- . . . be sensible candidates for inclusion within Debian

So, in theory passing NEW should be piece of cake, shouldn't it?

This is all about main and contrib, non-free has its own (relative lack of) rules

つへへ

```
All licenses must be listed in debian/copyright
```

```
$ grep -ci LGPL debian/copyright
0
```

```
$ grep -rci LGP src/
1701
```
licensecheck (in devscripts) can be of help.

#### Some Examples

Everything must meet the DFSG:

\$ strings webdings.ttf |grep -i copy |Copyright (c) 1997 Microsoft Corporation. All rights reserved.

Everything must include its source code:

\$ pdfinfo doc/somedocumentation.pdf Title: somedocumentation [..] Creator: LaTeX with hyperref package Producer: pdfTeX-1.40.8

But no .tex source.

## Some Examples

Everything must come with the preferred form of modification  $3$ :

```
$ wc -l jquery-1.6.2.min.js
17 jquery-1.6.2.min.js
```

```
$ tail -n 1 jquery-1.6.2.min.js |wc -cl
     0 26014
```
Just because something is *source* doesn't mean it is the preferred form of modification.

 $^3$ Although the wording is specifically that of the GPL, this has been the traditional interpretation of DFSG 2

## Some Examples

Everything must come with the preferred form of modification:

\$ file COS8\_50\_47 COS8\_50\_47: data

```
$ cat COS8_50_47
8 35
1234567812354678123645781237456812384567124536781246357812473568124
```
Sometimes packages contain files where there is no indication of the format or to edit them. In these cases, we would usually ask for details rather than reject. If you have such files, you can shortcut this by putting details into the package (e.g. in debian/copyright)

#### Frequently Asked Questions

<http://ftp-master.debian.org/REJECT-FAQ.html>

つへへ

#### Removals and decrufts

- Most packages gets removed automatically through the domination mechanism after a new version got accepted.
	- $\blacktriangleright$  Packages with Architecture: all show interesting effects.
- Cruft-report supports some slightly more difficult removals such as:
	- $\blacktriangleright$  Source packages get renamed.
	- $\triangleright$  Binary packages get removed or renamed. The release team is sometimes involved here.
	- $\triangleright$  Binary packages built by multiple source packages.
	- $\triangleright$  Newer versions in unstable (than in experimental) or testing (than in  $t-p-u$ ) (NVIU / NVIT).
- Explicit RM bug reports are needed for all other cases such as:
	- $\triangleright$  Remove a source package and its binary packages from unstable or experimental completely.
	- $\triangleright$  Remove binary package on some architectures to allow transition to testing.
	- $\triangleright$  Other cases that are not handled by cruft-report.

## **Overrides**

- The override mechanism allows us to override the Section and Priority fields.
- The initial values are set when accepting packages from NEW based on the package maintainers suggestions in debian/control.
- Package maintainers have to file bug reports against ftp.debian.org if the overrides are not correct.
- We generate a list of override disparities at http://ftp-master.debian.org/#override (Policy §2.5).

## dak

- Mostly written in python with a postgresql backend
- Terminology:
	- $\triangleright$  Suite: oldstable, stable, testing, stable/testing-proposed-updates
	- ▶ (Policy) Queue: p-u-NEW, o-p-u-NEW, NEW
	- $\triangleright$  Component: main, contrib, non-free (called "Archive Areas" in policy)

 $\Omega$ 

- $\blacktriangleright$  Priority: required, important, normal, optional, extra
- $\triangleright$  Section: admin, doc, debug, python, science
- $\triangleright$  Unchecked: Directory containing unprocessed uploads
- **•** Evolved rather than designed
- Software archaeology: reverse engineering is sometimes necessary
- **•** Test coverage is getting better but it is still poor <sup>4</sup>
- Volunteers welcome! (Come to the BoF)

<sup>4</sup>This is why we're often cautious when patching dak FTP-Team () [You, the FTP Team and the NEW queue](#page-0-0) Debconf 11 15 / 1

## dak

The important parts:

- dak commands:
	- $\blacktriangleright$  process-upload
	- $\triangleright$  process-policy
	- process-new
	- $\triangleright$  override
	- $\epsilon$  control-suite
	- $\blacktriangleright$  dominate
	- $\blacktriangleright$  generate-packages-sources
	- $\blacktriangleright$  generate-releases
- database: "projectb". Mirror accessible on ries.debian.org
- dinstall is really a shell script which runs the various dak commands
- dinstall runs four times a day: 0152, 0752, 1352, 1952
- **o** unchecked is processed every 15 minutes

# Recent(ish) dak changes

- Internal code refactoring much more to do
- **Improved .all version handling**
- Removal of apt-ftparchive
- More flexible buildd queue generation
- **•** buildd autosigning integration

າຊດ

#### Current and future work

- xz support (written and waiting for review and merge)
- "multiple-archive support" helpful for data.debian.org
- Better queue tracking (db support is there, needs scripting work)
- Throw-away binaries / "source-only" uploads (and how to deal with corner cases)
- "On-demand" experimental-type suites / PPA infrastructure
- **o** dak packaging and upload to unstable
- bug fixing
- o debug debs?
- o debian smart upload server?
- **.** ???

つへへ

Come to the BoF on Thursday, 1000

 $290$ 

Any Questions?

<http://ftp-master.debian.org> <ftpmaster@debian.org>

(did we mention the BoF?)

<http://ftp-master.debian.org/git/presentations.git> [CC BY-SA 3.0 — Creative Commons Attribution-ShareAlike 3.0](http://creativecommons.org/licenses/by-sa/3.0/)

FTP-Team () [You, the FTP Team and the NEW queue](#page-0-0) Debconf 11 20 / 1